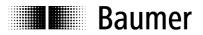

## **Manual** Absolute encoder with EtherCAT (with bus cover)

Firmware version 5.00 and up

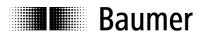

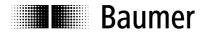

| Content                                                                                                    | Page                                               |
|----------------------------------------------------------------------------------------------------|----------------------------------------------------|
| 1. Introduction<br>1.1Scope of delivery<br>1.2Product classification                                                                                                    | 5<br>5<br>5                                        |
| 2. Safety and operating instructions                                                                                                    | 6                                                  |
| 3. Bus cover – functional principle                                                                                                    | 7                                                  |
| 4. Encoder operating parameters                                                                                                    | 8                                                  |
| <ul> <li>5. Encoder data</li> <li>5.1PDO (Process Data Object)</li> <li>5.2SDO (Service Data Objects)</li> <li>5.3Parameterization</li> <li>5.4Free Run Mode (default)</li> <li>5.5Distributed Clocks Mode</li> <li>5.5.1 Activation Distributed Clocks under TwinCAT</li> <li>5.6Network management</li> </ul>                                                                                                    | 9<br>9<br>10<br>18<br>19<br>20<br>20<br>22         |
| <ul> <li>6. Terminal assignment and commissioning</li> <li>6.1Mechanical mounting</li> <li>6.2Electrical connection</li> <li>6.2.1 Initialising under TwinCAT system manager</li> <li>6.2.2 Terminal assignment</li> <li>6.3Display elements</li> <li>6.3.1 State indicator</li> <li>6.3.2 Link/Activity indicator</li> <li>6.4Cycle times</li> <li>6.5Configuration 10 Byte PDO / 4 Byte PDO / 2 Byte PDO by TwinCAT</li> </ul> | 24<br>24<br>25<br>26<br>27<br>27<br>27<br>28<br>29 |

\*\*TwinCAT is a trademark of the company BECKHOFF Industrie Elektronik

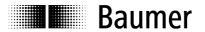

#### **Disclaimer of liability**

The present manual was compiled with utmost care, errors and omissions reserved. For this reason Baumer rejects any liability for the information compiled in the present manual. Baumer nor the author will accept any liability for direct or indirect damages resulting from the use of the present information.

At any time we should be pleased receiving your comments and proposals for further improvement of the present document.

Created by: Baumer Germany GmbH & Co. KG Bodenseeallee 7 DE-78333 Stockach www.baumer.com

## Baumer

## 1. Introduction

#### 1.1 Scope of delivery

Please check the delivery upon completeness prior to commissioning. Depending on encoder configuration and part number delivery is including: Basic encoder, bus cover and CD with describing file and manual (also available as download)

#### 1.2 Product classification

| Product mechanics<br>Solid / Hollow shaft / Kit | Product name<br>(according to object 1008) | Description            |
|-------------------------------------------------|--------------------------------------------|------------------------|
| BMMV / BMMH / BMMK                              | GCMMW_H                                    | MT, <i>MAGRE</i> S     |
| BMSV / BMSH / BMSK                              | GCAMW_H                                    | ST, MAGRES             |
| GBMMW / GBMMS / -                               | GBMMW_H                                    | MT, Optical, 18 Bit ST |
| GBAMW / GBAMS / -                               | GBAMW_H                                    | ST, Optical, 18 Bit ST |
| GXMMW / GXMMS / -                               | GXMMW_H                                    | MT, Optical, 13 Bit ST |
| GXAMW / GXAMS / -                               | GXAMW_H                                    | ST, Optical, 13 Bit ST |

#### Note:

Ever apply the matching device file (BAUMER Group absolute EtherCAT encoders.xml) on the above device types.

#### Explanation:

| MT        | Multiturn encoder                                                                                              |
|-----------|----------------------------------------------------------------------------------------------------|
| ST        | Singleturn encoder                                                                                             |
| MAGRES    | Extremely robust encoder with magnetic sensing principle                                                       |
| 18 Bit ST | High resolution encoder – up to 18 bit physical singleturn resolution, i.e. 2 <sup>18</sup> steps / revolution |
| 13 Bit ST | Max. 13 bit physical singleturn resolution, i.e. 2 <sup>13</sup> steps / revolution                            |
|           |                                                                                                    |

## Baumer

## 2. Safety and operating instructions

#### Intended use

- The encoder is a precision measuring device that is used to record positions and speeds. It provides measuring values as electronic output signals for the subsequently connected device. It must not be used for any other purpose. Unless this product is specially labeled, it may not be used for operation in potentially explosive environments.
- Make sure by appropriate safety measures, that in case of error or failure of the encoder, no danger to persons or damage to the system or operating facilities occurs.

#### Personnel qualification

• Installation and assembly of this product may be performed only by a person qualified in electronics and precision mechanics.

#### Maintenance

• The encoder is maintenance-free and must not be opened up nor mechanically or electronically modified. Opening up the encoder can lead to injury.

#### Disposal

• The encoder contains electronic components. At its disposal, local environmental guidelines must be followed.

#### Mounting

- Solid shaft: Do not connect encoder shaft and drive shaft rigidly. Connect drive and encoder shaft with a suitable coupling.
- Hollow shaft: Open clamping ring completely before mounting the encoder. Foreign objects must be kept at a sufficient distance from the stator coupling. The stator coupling is not allowed to have any contact to the encoder or the machine except at the mounting points.

#### Electrical commissioning

- Do not proceed any electrical modifications at the encoder.
- Do not proceed any wiring work while encoder is live.
- Do not remove or plug on connector whilst under power supply.
- Ensure that the entire system is installed in line with EMC/EMI requirements. Operating environment and wiring have an impact on the electromagnetic compatibility of the encoder. Install encoder and supply cables separately or far away from sources with high emitted interference (frequency converters, contactors, etc.).
- When working with consumers with high emitted interference provide separate encoder supply voltage.
- Completely shield encoder housing and connecting cables.
- Connect encoder to protective earth (PE) using shielded cables. The braided shield must be connected to the cable gland or connector. Ideally, aim at dual connection to protective earth (PE), i.e. housing by mechanical assembly and cable shield by the downstream devices.

#### Supplementary information

• The present manual is intended as a supplement to already existing documentation (e.g. catalogues, data sheets or mounting instructions).

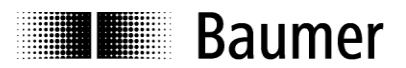

### 3. Bus cover – functional principle

The product family architecture is modular. Depending on what is required from the encoder, the basic encoder and bus covers can be combined at will with the selected bus system.

The basic encoders differ in terms of accuracy, ambient conditions and the utilized sensing principle.

#### Bus cover

The bus cover accommodates the entire electronics for measured value processing and for Ethernet communication.

The bus covers differ by the respectively integrated bus interface.

Available bus interfaces: CANopen®, DeviceNet, EtherCAT, Ethernet/IP, Profibus-DP, Profinet, Powerlink, Power over EtherCAT, SAE J1939, SSI.

All encoders enable parameterization by bus interface.

#### Functional principle:

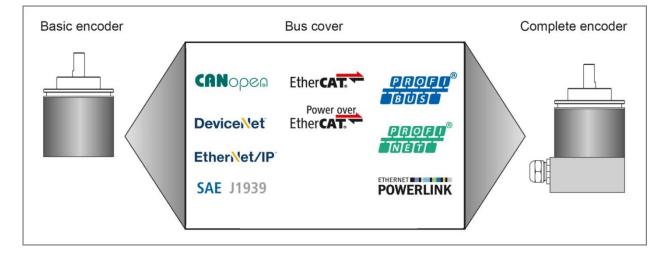

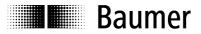

## 4. Encoder operating parameters

Significance of operating parameters

| Product  | Device<br>Name | Resolution per turn<br>0x6001 |       | Number of turns<br>0x6502 |         | Measuring range<br>0x6002 |     |            |          |     |
|----------|----------------|-------------------------------|-------|---------------------------|---------|---------------------------|-----|------------|----------|-----|
|          |                | Dezimal                       | Hex   | Bit                       | Dezimal | Hex                       | Bit | Dezimal    | Hex      | Bit |
| BMSx     | GCAMW_H        | 4096                          | 1000  | 12                        | 1       | 1                         | 0   | 4096       | 1000     | 12  |
| BMMx     | GCMMW_H        | 4096                          | 1000  | 12                        | 65536   | 10000                     | 16  | 268435456  | 1000000  | 28  |
| GXAMW(S) | GXAMW_H        | 8192                          | 2000  | 13                        | 1       | 1                         | 0   | 8192       | 2000     | 13  |
| GXMMW(S) | GXMMW_H        | 8192                          | 2000  | 13                        | 65536   | 10000                     | 16  | 536870912  | 20000000 | 29  |
| GBAMW(S) | GBAMW_H        | 262144                        | 40000 | 18                        | 1       | 1                         | 0   | 262144     | 40000    | 18  |
| GBMMW(S) | GBMMW_H        | 262144                        | 40000 | 18                        | 16384   | 4000                      | 14  | 4294967296 | 10000000 | 32  |

The enabled scaling functionality in CoE is prerequisite for further user-specific parameterization such as resolution, total measuring range, direction of rotation and preset.

See chapter: SDO (Service Data Objects)

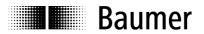

### 5. Encoder data

#### 5.1 PDO (Process Data Object)

Depending on the configuration, the encoder will provide the following process data (input data):

| XML file                                       | PDO Mapping                                                                                                    | Product code | Applied in version |
|------------------------------------------------|----------------------------------------------------------------------------------------------------|--------------|--------------------|
| BAUMER Group absolute<br>EtherCAT encoders.xml | <b>10Byte PDO: (default)</b><br>4 Byte Position value<br>2 Byte Warnings<br>4 Byte System Time/Speed value<br><b>or</b> | 20           | V5.00 and up       |
|                                                | <b>4Byte PDO: (configurable)</b><br>4 Byte Position value                                                               | 25           |                    |
|                                                | <b>2Byte PDO: (configurable)</b><br>2 Byte Position value                                                               | 30           |                    |

#### 10Byte PDO (Default)

| Value          | Data type | Explanation                                                                                                    |
|----------------|-----------|----------------------------------------------------------------------------------------------------|
| Position value | UDINT     | Current absolute encoder position value. For range-related information refer to "Encoder operating parameters"                                   |
| Warnings       | UINT      | Warnings<br>Bit 2: 1 → Lithium battery power low<br>Bit 4: 1 → Excess shaft turns during power-off<br>Bit 5: 1 → Incorrect encoder configuration |
| System Time    | UDINT     | Present system time, resolution in ns, alternative Speed Value DINT                                                                              |

#### 4Byte PDO

| Value          | Data type | Explanation                                                            |
|----------------|-----------|------------------------------------------------------------------------|
| Position value | UDINT     | Current absolute encoder position value. For range-related information |
|                |           | refer to "Encoder operating parameters"                                |

#### 2Byte PDO

| Value          | Data type | Explanation                                                                                                    |
|----------------|-----------|----------------------------------------------------------------------------------------------------|
| Position value |           | Current absolute encoder position value. For range-related information refer to "Encoder operating parameters" |

The configuration 4Byte PDO / 2Byte PDO allows for shorter cycle times.

Cycle times are configuration-related, see chapter cycle times

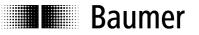

#### 5.2 SDO (Service Data Objects)

SDOs access is in the TwinCAT System under tab CoE - Online (CANopen over EtherCAT).

Since there is a large variety of CANopen device and application profiles they may be applied in EtherCAT slaves.

EtherCAT encoders provide partial implementation of the CANopen DS406 encoder device profile.

| 📴 Unbenannt - TwinCAT System Manager                                                                                                    |                                                                                                    |                                                                                                    |                                                                                                    |                                                                                                    |                                                                                                    |                                                                    | × |
|----------------------------------------------------------------------------------------------------|----------------------------------------------------------------------------------------------------|----------------------------------------------------------------------------------------------------|----------------------------------------------------------------------------------------------------|----------------------------------------------------------------------------------------------------|----------------------------------------------------------------------------------------------------|--------------------------------------------------------------------|---|
| File Edit Actions View Options Help                                                                                                    |                                                                                                    |                                                                                                    |                                                                                                    |                                                                                                    |                                                                                                    |                                                                    |   |
| I D 📽 🖬 🔲 🚑 D 🖾 🖻 🛤 🗛 🛤                                                                                                    | ) a 🗉 🙃 🗸                                                                                                    | / 🚜 💩 🧄 🍋                                                                                                    | × 🙉 🗛 🕞                                                                                                    |                                                                                                    | - 💽 🛷 🕅 🥐                                                                                                    |                                                                    | _ |
| Image: System - Configuration         Image: PLC - Configuration         Image: PLC - Configuration <td< th=""><th>IOByte)       General         IOByte)       Inde         IOByte)       10         IOByte)       11         IOB       10         IOB       10         IOB       10         IOB       10         IOB       10         IOB       10         IOB       10         IOB       10         IOB       10         IOB       10         IOB       10         IOD       10         IOD       10</th><th>Update List  Advanced  Advanced  Advan</th><th>Process Data Star<br/>Process Data Star<br/>Auto Update<br/>All Objects<br/>Online Data<br/>De<br/>ter<br/>me<br/>version<br/>version<br/>version<br/>version<br/>version<br/>version<br/>version<br/>version<br/>version<br/>version<br/>version<br/>version<br/>parameter<br/>E Application Parameter<br/>E Application Parameter<br/>E Data<br/>parameters<br/>units per revolution<br/>suring range<br/>ue<br/>suring units per revolution<br/>suring units per revolution<br/>suring units per revolution<br/>suring units per revolution<br/>suring units per revolution<br/>suring units per revolution<br/>suring units per revolution</th><th>✓         Single Update           ✓         Module 0D            R0            R0            RW           RW         RW           RU         RW           RU         RU            R0            RU            RU            RU            RU            RU           U</th><th>Online           Online           Show Offline Data           Value           0x0010196 (6           0x0010196 (6           0x0010196 (6           0x000 (0)           GXAMW_H           V2.00 ET           V5.01           0x00000000 (0           0x00000000 (0           &gt; 3 &lt;           &gt; 4 &lt;           &gt; 1 &lt;           &gt; 32 &lt;           0x5FC6FC06 (°           &gt; 16            0x00002000 (8           0x00002000 (8           0x00002000 (8           0x00002000 (8           0x00002000 (8           0x00002000 (8           0x00002000 (8           0x000000 (0)           0x000000 (0)           0x000000 (0)           0x000000 (0)           0x000000 (0)           0x00000 (0)           0x00000 (0)           0x00000 (0)           0x00000 (0)           0x00000 (0)           0x00000 (0)           0x00000 (0)           0x00000 (0)           0x00000 (0)           0x00000 (0)           0x00000 (0)           0x00000 (0)      <t< th=""><th>a<br/>65942)<br/>0)<br/>0)<br/>160687<br/>8192)<br/>0)<br/>2793)<br/>8192)</th><th></th></t<></th></td<> | IOByte)       General         IOByte)       Inde         IOByte)       10         IOByte)       11         IOB       10         IOB       10         IOB       10         IOB       10         IOB       10         IOB       10         IOB       10         IOB       10         IOB       10         IOB       10         IOB       10         IOD       10         IOD       10 | Update List  Advanced  Advanced  Advan | Process Data Star<br>Process Data Star<br>Auto Update<br>All Objects<br>Online Data<br>De<br>ter<br>me<br>version<br>version<br>version<br>version<br>version<br>version<br>version<br>version<br>version<br>version<br>version<br>version<br>parameter<br>E Application Parameter<br>E Application Parameter<br>E Data<br>parameters<br>units per revolution<br>suring range<br>ue<br>suring units per revolution<br>suring units per revolution<br>suring units per revolution<br>suring units per revolution<br>suring units per revolution<br>suring units per revolution<br>suring units per revolution | ✓         Single Update           ✓         Module 0D            R0            R0            RW           RW         RW           RU         RW           RU         RU            R0            RU            RU            RU            RU            RU           U | Online           Online           Show Offline Data           Value           0x0010196 (6           0x0010196 (6           0x0010196 (6           0x000 (0)           GXAMW_H           V2.00 ET           V5.01           0x00000000 (0           0x00000000 (0           > 3 <           > 4 <           > 1 <           > 32 <           0x5FC6FC06 (°           > 16            0x00002000 (8           0x00002000 (8           0x00002000 (8           0x00002000 (8           0x00002000 (8           0x00002000 (8           0x00002000 (8           0x000000 (0)           0x000000 (0)           0x000000 (0)           0x000000 (0)           0x000000 (0)           0x00000 (0)           0x00000 (0)           0x00000 (0)           0x00000 (0)           0x00000 (0)           0x00000 (0)           0x00000 (0)           0x00000 (0)           0x00000 (0)           0x00000 (0)           0x00000 (0)           0x00000 (0) <t< th=""><th>a<br/>65942)<br/>0)<br/>0)<br/>160687<br/>8192)<br/>0)<br/>2793)<br/>8192)</th><th></th></t<> | a<br>65942)<br>0)<br>0)<br>160687<br>8192)<br>0)<br>2793)<br>8192) |   |
|                                                                                                    | Atruc                                                                                                    |                                                                                                    | 000 (0)                                                                                                    |                                                                                                    |                                                                                                    | Trank 0                                                            | ~ |
|                                                                                                    |                                                                                                    |                                                                                                    |                                                                                                    |                                                                                                    |                                                                                                    |                                                                    |   |
| Server (Port) Timestamp N<br>Ready                                                                                                    | Message                                                                                                    |                                                                                                    |                                                                                                    | Local (                                                                                                    | (172.17.11.192.1.1)                                                                                                    | Config Mode                                                        |   |

Please consider that every CoE access (mailbox communication) will shortly interrupt generation of encoder input data for the time of mailbox communication. With short cycle times in Distributed Clocks Mode this may imply that not in every Sync cycle a new position is detected.

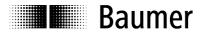

#### Object list Detailed explanations on the most important SDO objects

#### Object 0x1000 Device Type

| SubIndex     | 0                                             |
|--------------|-----------------------------------------------|
| Data type    | Unsigned 32                                   |
| Access       | ReadOnly                                      |
| Default      | Multiturn: 0x00020196                         |
|              | Singleturn: 0x00010196h                       |
| EEPROM       | No                                            |
| Significance | Information on device profile and device type |
| Values       |                                               |

#### **Object 0x1008 Device Name**

| SubIndex     | 0                                                                                                    |
|--------------|----------------------------------------------------------------------------------------------------|
| Data type    | VISIBLE_STRING                                                                                              |
| Access       | ReadOnly                                                                                                    |
| Default      | According to connected basic encoder<br>"GXMMW_H","GXAMW_H","GCMMW_H ","GCAMW_H ",<br>"GBMMW_H ","GBAMW_H " |
| EEPROM       | No                                                                                                    |
| Significance | Device name in ASCII                                                                                        |
| Values       |                                                                                                    |

#### **Object 0x1009 Hardware Version**

| SubIndex     | 0                         |
|--------------|---------------------------|
| Data type    | VISIBLE_STRING            |
| Access       | ReadOnly                  |
| Default      |                           |
| EEPROM       | No                        |
| Significance | Hardware version in ASCII |
| Values       |                           |

#### **Object 0x100A Manufacturer Software Version**

| SubIndex     | 0                         |
|--------------|---------------------------|
| Data type    | VISIBLE_STRING            |
| Access       | ReadOnly                  |
| Default      |                           |
| EEPROM       | No                        |
| Significance | Software version in ASCII |
| Values       |                           |

#### **Object 0x1010 SAVE Application Parameter**

Object 0x1010 is utilized to save device-specific objects (0x6000..0x6FFF) out of RAM into non-volatile memory (EEPROM). To prevent inadvertent saving operations the signature **"save**" must be written into object 0x1010 Subindex 0.

| Signature | MSB  |       |       | LSB  |           |
|-----------|------|-------|-------|------|-----------|
| ISO 8859  | е    | v     | а     | S    | character |
|           | 0x65 | 0x76  | 0x61  | 0x73 | hex       |
|           |      | 17022 | 57011 |      | dez       |

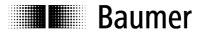

#### **Object 0x1011 RESTORE Application Parameter**

Object 0x1011 restores ROM default in device-specific objects (0x6000..0x6FFF) both in RAM and EEPROM. To prevent any inadvertent restore, the signature **"load**" must be written in object 0x1011 Subindex 0.

| Signature | MSB       |                    |                    | LSB       |                         |
|-----------|-----------|--------------------|--------------------|-----------|-------------------------|
| ISO 8859  | d<br>0x64 | a<br>0x61<br>16841 | o<br>0x6F<br>07116 | l<br>0x6C | character<br>hex<br>dez |

#### **Object 0x1018 Identity Object**

| SubIndex               | 0                                                         |  |  |
|------------------------|-----------------------------------------------------------|--|--|
| Data type              | Unsigned 8                                                |  |  |
| Access                 | ReadOnly                                                  |  |  |
| Default                | 4                                                         |  |  |
| EEPROM                 | No                                                        |  |  |
| Significance           | Maximum supported subindex                                |  |  |
| Values                 | 4 = Maximum supported subIndex                            |  |  |
|                        |                                                           |  |  |
| SubIndex               | 1                                                         |  |  |
| Data type              | Unsigned 32                                               |  |  |
| Access                 | ReadOnly                                                  |  |  |
| Default                | Ech                                                       |  |  |
| EEPROM                 | No                                                        |  |  |
| Significance           | VendorID for Baumer Germany GmbH & Co. KG assigned by CiA |  |  |
| Values                 | 0xEC (in the Internet under www.can-cia.de)               |  |  |
|                        | · · · · · · · · · · · · · · · · · · ·                     |  |  |
| SubIndex               | 2                                                         |  |  |
| Data type              | Unsigned 32                                               |  |  |
| Access                 | ReadOnly                                                  |  |  |
| Default                | $0x0A \rightarrow GXMMW_H$ ; $0x0B \rightarrow GXAMW_H$   |  |  |
|                        | $0x0C \rightarrow GCMMW_H;$ $0x0D \rightarrow GCAMW_H$    |  |  |
|                        | $0x0E \rightarrow GBMMW_H$ , $0x0F \rightarrow GBAMW_H$   |  |  |
| EEPROM                 | No                                                        |  |  |
| Significance           | Product Code                                              |  |  |
| Values                 |                                                           |  |  |
|                        |                                                           |  |  |
| SubIndex               | 3                                                         |  |  |
| Data type              | Unsigned 32                                               |  |  |
| Access                 | ReadOnly                                                  |  |  |
| Default<br>EEPROM      | Na                                                        |  |  |
|                        | No<br>Devision no                                         |  |  |
| Significance<br>Values | Revision no.                                              |  |  |
| values                 |                                                           |  |  |
| SubIndex               | 4                                                         |  |  |
| Data type              | Unsigned 32                                               |  |  |
| Access                 | ReadOnly                                                  |  |  |
| Default                |                                                           |  |  |
| EEPROM                 | No                                                        |  |  |
| Significance           | Serial no.                                                |  |  |
| Values                 |                                                           |  |  |
| Valdeo                 |                                                           |  |  |

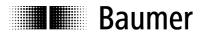

Significance

Values

#### Object 0x1A00 TxPDO1 Mapping

| SubIndex     | 0                          |
|--------------|----------------------------|
| Data type    | Unsigned 8                 |
| Access       | ReadOnly                   |
| Default      |                            |
| EEPROM       | No                         |
| Significance | Maximum supported subindex |
| Values       | 3                          |
|              |                            |
| SubIndex     | 1                          |
| Data type    | Unsigned 32                |
| Access       | ReadOnly                   |
| Default      |                            |
| EEPROM       | No                         |
| Significance | Position value             |
| Values       | 0x6004                     |
|              |                            |
| SubIndex     | 2                          |
| Data type    | Unsigned 16                |
| Access       | ReadOnly                   |
| Default      |                            |
| EEPROM       | No                         |
| Significance | Warnings                   |
| Values       | 0x6505                     |
|              |                            |
| SubIndex     | 3                          |
| Data type    | Unsigned 32                |
| Access       | ReadOnly                   |
| Default      | 0x2000 System time         |
| EEPROM       | Yes                        |
| 01 10        |                            |

## Object 0x1C33 SM (Sync Manager) Input Parameter SM3

System time, Speed value

0x2000 = System time, 0x6030 = Speed value

| Sub<br>Index | Data Type   | Access   | Description             | Measurand      | Values                                                                                   |
|--------------|-------------|----------|-------------------------|----------------|------------------------------------------------------------------------------------------|
| 0            | Unsigned 8  | ReadOnly | SM Input Parameter      | -              | Maximum supported Subindex 32                                                            |
| 1            | Unsigned 16 | ReadOnly | Sync Mode               | -              | 0x00 Free Run (not synchronized)<br>0x03 DC SYNC1, synchronized with<br>SYNC1 Event      |
| 2            | Unsigned 32 | ReadOnly | Cycle time              | Nanoseconds ns | SYNC0/SYNC1 cycle time                                                                   |
| 3            | Unsigned 32 | ReadOnly | Shift time              | Nanoseconds ns | Shift time from SYNC1 until input data latch (absolute position)                         |
| 4            | Unsigned 16 | ReadOnly | Sync modes<br>supported | -              | 0x0009<br>Free run supported<br>Synchronous supported<br>DC SYNC1<br>Dynamic Cycle times |
| 5            | Unsigned 32 | ReadOnly | Minimum cycle time      | Nanoseconds ns | Minimum cycle time supported                                                             |
| 6            | Unsigned 32 | ReadOnly | Calc and copy time      | Nanoseconds ns | Calculation and copy time of process data out of local memory into SyncManager           |

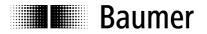

#### **Device-specific objects**

## Object Data in this area are hold volatile in RAM after any change. To save in non-volatile EEprom use object SAVE Application Parameter 0x1010.

#### **Object 0x6000 Operating parameters**

| SubIndex     | 0                                                                                                    |
|--------------|----------------------------------------------------------------------------------------------------|
| Data Type    | Unsigned 16                                                                                                    |
| Access       | ReadWrite                                                                                                    |
| Default      | 0, scaling OFF, CW, Speed Value readout in steps /s                                                                                                    |
| EEPROM       | Yes                                                                                                    |
| Significance | Operating parameters                                                                                                    |
| Values       | Bit 0: Direction of rotation<br><b>0 CW</b><br>1 CCW<br>Any parameter other than default will only become effective with enabled scaling function (0x6000).                                                                  |
|              | Bit 2: Scaling function ON/OFF<br><b>0 scaling disabled, encoder provides raw data (w/o offset)</b><br>1 scaling enabled, encoder provides scaled, offset-related position values<br>Example: Value 0x0004 -> scaling On, CW |
|              | Bit 12: Unit for Speed Value readout<br><b>0 steps/s</b><br>1 rpm                                                                                                    |

User-settable parameters such as resolution, total measuring range, direction of rotation and preset will not become effective until the scaling function is enabled (bit 2 =1). See chapter parameterization.

The above parameters will be preliminarily saved in the volatile RAM memory and can optionally be saved non-volatile in EEProm using object SAVE Application Parameter (0x1010). Please note that with scaling ON the input data (TxPDO) will be produced much more slowly, i.e. PLC cycle times for encoder readout should be correspondingly enlarged. See chapter cycle times.

| SubIndex     | 0                                                                               |                                                                                          |  |  |
|--------------|---------------------------------------------------------------------------------|------------------------------------------------------------------------------------------|--|--|
| Data type    | Unsigned 32                                                                     |                                                                                          |  |  |
| Access       | ReadWrite                                                                       |                                                                                          |  |  |
| Default      | $0x2000 = 8192 = 13bit \rightarrow GXxMW_H$                                     |                                                                                          |  |  |
|              | $0x1000 = 4096 = 12bit \rightarrow GCxMW_H$                                     |                                                                                          |  |  |
|              | $0x40000 = 262144 = 18bit$ $\rightarrow$ GBxMW_H, GDxMW_H                       |                                                                                          |  |  |
| EEPROM       | Yes                                                                             |                                                                                          |  |  |
| Significance | Optional number of steps per revolution.                                        |                                                                                          |  |  |
| Values       | 1n max. number of steps per revolution (0x6501)                                 |                                                                                          |  |  |
|              | Entries ≠ default values are only effective with enabled scaling function (0x60 | Entries $\neq$ default values are only effective with enabled scaling function (0x6000). |  |  |

#### **Object 0x6001 Measuring units per revolution**

In general, when writing on this object any previously saved offset (0x6509) will be cleared (value = 0).

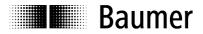

#### Object 0x6002 Total measuring range

| SubIndex     | 0                                                                                                    |                       |  |
|--------------|----------------------------------------------------------------------------------------------------|-----------------------|--|
| Data type    | Unsigned 32                                                                                                    |                       |  |
| Access       | ReadWrite                                                                                                    |                       |  |
| Default      | 0x2000000 = 536870912 = 29bit                                                                                                    | → GXMMW_H             |  |
|              | 0x2000 = 8192 = 13bit                                                                                                    | → GXAMW_H             |  |
|              | 0x1000000 = 268435456= 28bit                                                                                                    | → GCMMW_H             |  |
|              | 0x1000 = 4096 = 12bit                                                                                                    | → GCAMW_H             |  |
|              | 0x8000000 = 2147483648 = 31bit <sup>2</sup>                                                                                                    | → GBMMW_H             |  |
|              | 0x40000 = 262144 = 18bit                                                                                                    | $\rightarrow$ GBAMW_H |  |
| EEPROM       | Yes                                                                                                    |                       |  |
| Significance | Total measuring range in steps optionally progra                                                                                                    | ammable.              |  |
|              | Consequence: Number of revolutions = total measuring range / resolution<br>The maximum resolution (0x6502) must not be exceeded since otherwise the selected<br>total resolution range is too wide and will be rejected. |                       |  |
| Values       | 1n max. total measuring range in steps (0x 6502)                                                                                                    |                       |  |
|              | Entries $\neq$ default values are only effective with enabled scaling function (0x6000).                                                                                                    |                       |  |

<sup>2</sup> with disabled scaling 32 bit

Writing in these object will clear any previously saved offset (0x6509, value = 0)

#### Important for multiturn encoder operation:

Continuous operation will be automatically supported where required.

Consequently, <u>no</u> specific relationship between total measuring range and measuring units per revolution must be observed in the parameterization.

# With enabled continuous operation and during power off, the encoder shaft may be turned up to ¼ of the maximum permissible turns. Any excess turn may entail void position values which will be signaled by a warning and call for a new referencing operation.

Non-continuous operation allows for an unlimited number of turns during power-off.

Proceed as below to find out whether your parameterization enables continuous operation:

- The "maximum possible number of turns" provided by the encoder (depending on the configuration: 16 bits = 65536 or 13 bits = 8192) is multiplied by the parameterized measuring units per revolution.
- The result is devided by parameterized total measuring range.
- A remainder in the result (fractional digits) means continuous operation enabled.

Example: Parameterization with disabled continuous operation:

| Example: Fullameterization with disabled conta | indede operation |                                  |
|------------------------------------------------|------------------|----------------------------------|
| Max. possible number of turns                  | 65536            | (16 bits multiturn)              |
| Measuring units per turn :                     | 3600             |                                  |
| Total measuring range                          | 29.491.200       | (8192 x 3600)                    |
| Calculation:                                   | 65536 x 3600     | / 29.491.200 = 8 (no remainder)  |
| Example: Parameterization with enabled contin  | nuous operation  |                                  |
| Max. possible number of turns                  | 65536            | (16 bits multiturn)              |
| Measuring units per turn                       | 3600             |                                  |
| Total measuring range                          | 100.000          |                                  |
| Calculation:                                   | 65536 x 3600     | / 100.000 = 2359 remainder 29600 |

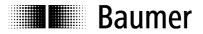

#### **Object 0x6003 Preset value**

| SubIndex     | 0                                                                                        |
|--------------|------------------------------------------------------------------------------------------|
| Data type    | Unsigned 32                                                                              |
| Access       | ReadWrite                                                                                |
| Default      | 0                                                                                        |
| EEPROM       | Yes                                                                                      |
| Significance | Optionally programmable position value.                                                  |
|              | In this operation an offset value is calculated and saved in object 0x6509.              |
| Values       | 0actual total measuring range (0x6002) -1                                                |
|              | Entries $\neq$ default values are only effective with enabled scaling function (0x6000). |

#### **Object 0x6004 Position value**

| SubIndex     | 0                                         |
|--------------|-------------------------------------------|
| Data type    | Unsigned 32                               |
| Access       | ReadOnly                                  |
| Default      |                                           |
| EEPROM       | No                                        |
| Significance | Value of actual position in steps         |
| Values       | 0actual total measuring range (0x6002) -1 |

#### Object 0x6030 Speed value

| SubIndex     | 0                                                        |
|--------------|----------------------------------------------------------|
| Data type    | Signed 32                                                |
| Access       | ReadOnly                                                 |
| Default      |                                                          |
| EEPROM       | No                                                       |
| Significance | Current speed value                                      |
| Values       | Unit steps/s or rpm configurable by object 0x6000 Bit 12 |

#### **Object 0x6031 Speed Parameter**

| SubIndex     | 0                                                                   |
|--------------|---------------------------------------------------------------------|
| Data type    | Unsigned 8                                                          |
| Access       | ReadOnly                                                            |
| Default      | 2                                                                   |
| EEPROM       | No                                                                  |
| Significance | Largest supported Subindex                                          |
| Values       | 2 = largest supported SubIndex                                      |
| Cubleday     |                                                                     |
| SubIndex     |                                                                     |
| Data type    | Unsigned 16                                                         |
| Access       | ReadOnly                                                            |
| Default      | 2                                                                   |
| EEPROM       | No                                                                  |
| Significance | Speed Source                                                        |
| Values       | 2: Speed is calculated out o raw data position                      |
| Orthurstern  |                                                                     |
| SubIndex     | 2                                                                   |
| Data type    | Unsigned 16                                                         |
| Access       | Readwrite                                                           |
| Default      | 100                                                                 |
| EEPROM       | Yes                                                                 |
| Significance | Integration time in ms, to generate the moving average speed value. |
|              | To enhance dynamic capabilities select an inferior value.           |
|              | To improve smoothing select a larger value.                         |
| Values       | 11000                                                               |

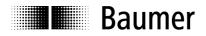

#### Object 0x6501 Max. measuring units per revolution (max. resolution in steps)

| SubIndex     | 0                                      |                                |  |
|--------------|----------------------------------------|--------------------------------|--|
| Data type    | Unsigned 32                            |                                |  |
| Access       | ReadOnly                               |                                |  |
| Default      | 0x2000 = 8192 = 13bit                  | → GXxMW_H                      |  |
|              | 0x1000 = 4096 = 12bit                  | $\rightarrow$ GCxMW_H          |  |
|              | 0x40000 = 262144 = 18bit               | $\rightarrow$ GBxMW_H, GDxMW_H |  |
| EEPROM       | No                                     |                                |  |
| Significance | Maximum singleturn resolution in steps |                                |  |
| Values       |                                        |                                |  |

#### **Object 0x6502 Number of distinguishable revolutions**

| SubIndex     | 0                                      |                            |  |
|--------------|----------------------------------------|----------------------------|--|
| Data type    | Unsigned 32                            |                            |  |
| Access       | ReadOnly                               |                            |  |
| Default      | 0x10000 = 65536= 16bit                 | → GXMMW_H                  |  |
|              | 0x10000 = 65536= 16bit                 | $\rightarrow$ GCMMW_H      |  |
|              | 0x2000 = 8192 = 13bit <sup>2</sup>     | → GBMMW_H                  |  |
| EEPROM       | No                                     |                            |  |
| Significance | Maximum number of revolutions          |                            |  |
| Values       | With singleturn encoders =0, otherwise | according to basic encoder |  |

<sup>2</sup> with disabled scaling 14 bit

#### **Object 0x6505 (Warnings)**

| SubIndex     | 0                                                                                                    |
|--------------|----------------------------------------------------------------------------------------------------|
| Data type    | Unsigned 16                                                                                                    |
| Access       | ReadOnly                                                                                                    |
| Default      | 0                                                                                                    |
| EEPROM       | No                                                                                                    |
| Significance | Warnings                                                                                                    |
| Values       | Multiturn encoder<br>Bit 2: $1 \rightarrow$ Lithium battery voltage low<br>Bit 4: $1 \rightarrow$ Excess shaft turns during power off<br>Bit 5: $1 \rightarrow$ inappropriate sensor configuration |

#### **Object 0x6509 Offset**

| SubIndex     | 0                                                           |
|--------------|-------------------------------------------------------------|
| Data type    | Unsigned 32                                                 |
| Access       | ReadOnly                                                    |
| Default      | 0                                                           |
| EEPROM       | Yes                                                         |
| Significance | Value is calculated upon writing on object Preset (0x 6003) |
| Values       |                                                             |

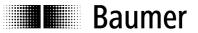

#### 5.3 Parameterization

Proceed as below for user-specific parameterization of direction of rotation, resolution, total resolution, preset:

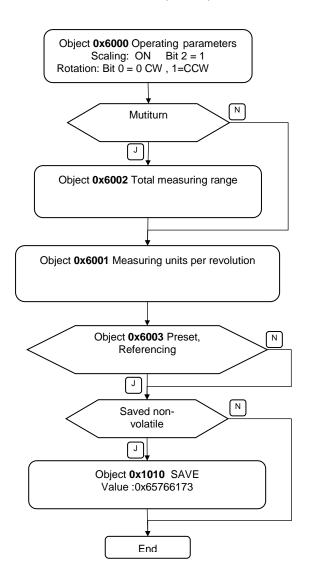

|           | <b>•</b> ·· | <b>~</b> · · · |        |        |
|-----------|-------------|----------------|--------|--------|
| Examples: | Scaling     | ()NI in        | ohiect | 0x6000 |
| Examples. | oouning     | 01111          | 00,000 | 00000  |

| Scaling | Rotation | Value 0x6000 |
|---------|----------|--------------|
| OFF     | CW       | 0x0000       |
| OFF     | CCW      | 0x0001       |
| ON      | CW       | 0x0004       |
| ON      | CCW      | 0x0005       |

CW = clockwise = increasing values with clockwise shaft rotation

CCW = counterclockwise = increasing values with counterclockwise shaft rotation

Reference: when looking at flange

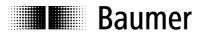

#### 5.4 Free Run Mode (default)

In "Free Run" mode, a local timer interrupt of the application controller will trip the local cycle which in Free Run is independent of communication cycle and/or master cycle. The encoder will generate the process data in asynchronous cyclic manner.

| 🗾 Unbenannt - TwinCAT System Manager                                                                                                    |                                                                  |                                                         |                                                     |                       |                  |
|----------------------------------------------------------------------------------------------------|------------------------------------------------------------------|---------------------------------------------------------|-----------------------------------------------------|-----------------------|------------------|
| File Edit Actions View Options Help                                                                                                    |                                                                  |                                                         |                                                     |                       |                  |
| D 📽 📽 🖬   🗇 🖪   X 🖪 🛍 📇   M 👌                                                                                                    | 🖳 🙃 🗸 💣 🧕                                                        | k 🙆 🗞 🖄 🖉                                               | EQ. 🖉 & 🕵                                           | ۵ 🧶 😢                 | ?                |
| SYSTEM - Configuration PLC - Configuration I/O - Configuration I/O Devices I/O Devices Device 1 (EtherCAT) Device 1-Image Device 1-Image Dev | General EtherCAT<br>Operation Mode:                              |                                                         | ttup CoE - Online Onli<br>ee Run<br>Advanced Settir | ~                     |                  |
|                                                                                                    | <ul> <li>Name</li> <li>♦ Position</li> <li>♦ Warnings</li> </ul> | Online           0x00000AE9 (2793)           0x0000 (0) | Type Size<br>UDINT 4.0<br>UINT 2.0                  | >Addr<br>39.0<br>43.0 | In/Ot A<br>Input |
| <                                                                                                    | System Time                                                      | 0x3A93CCEE (9827                                        | UDINT 4.0                                           | 45.0                  | Input 🗸          |
|                                                                                                    |                                                                  |                                                         |                                                     |                       |                  |
| Ready                                                                                                    |                                                                  |                                                         | Local (172.17.11.19                                 | (2.1.1) Config        | Modé             |

Fig.: Wireshark Network session, encoder input data

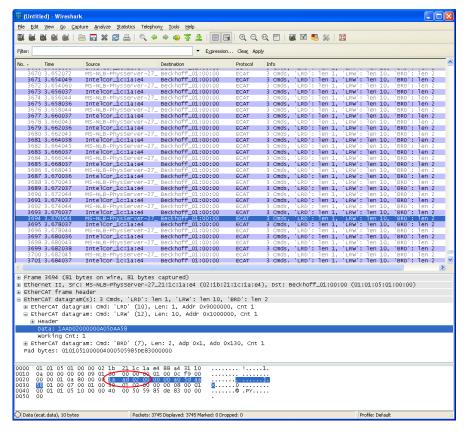

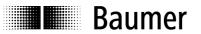

#### 5.5 Distributed Clocks Mode

Distributed clocks mode enables exactly the same time with all bus users.

The encoder can be utilized and configurated as reference clock for synchronisation purposes of both other users and master. Thus a high-precision time base is available throughout the network.

The encoder generates process data synchronously to a Sync Signal.

The local cycle will be tripped once SYNC0/SYNC1 Event has been received. Prior to receiving the next SYNC0/SYNC1 Event the process data frame must be completely processed by the slave.

#### 5.5.1 Activation Distributed Clocks under TwinCAT

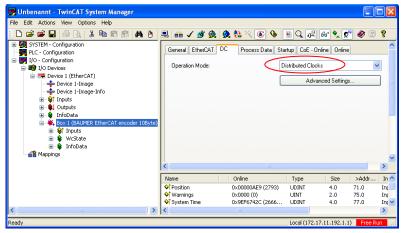

| Advanced Settings |                                                                                                    | X    |
|-------------------|----------------------------------------------------------------------------------------------------|------|
| Distributed Clock | Distributed Clock Cyclic Mode                                                                                                    |      |
|                   | Operation Mode: Distributed Clocks                                                                                                    |      |
|                   | V Enable Sync Unit Cycle (μs): 4000                                                                                                    |      |
|                   | SYNC 0         Cycle Time (µs):         Shift Time (µs): <ul></ul>                                                                                                    |      |
|                   | SYNC 1       O Sync Unit Cycle       Cycle Time (µs):       4000         ⊙ SYNC 0 Cycle       x 1       ✓       Shift Time (µs):       0         ✓ Enable SYNC 1       Use as potential Reference Clock |      |
|                   | OK Abbre                                                                                                    | chen |

Important:

- Enable SYNC0 and SYNC1.
- Ever proceed any cycle time modification in the SYNC0 settings only.
- Do not alter any SYNC1 settings.

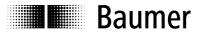

#### Fig.: Local cycle synchronized with SYNC0/SYNC1

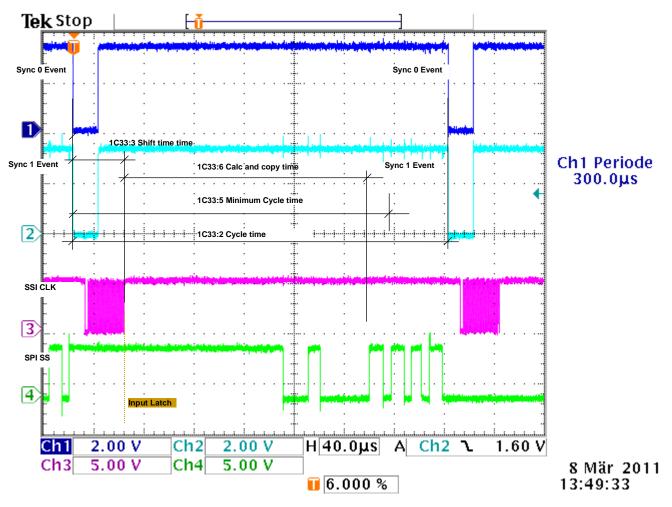

Cycle times corresponding to configuration, see chapter Cycle times

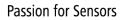

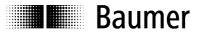

#### 5.6 Network management

The encoder's State Machine can be switched in the TwinCAT System Manager under tab Online.

| 🗾 Unbenannt - TwinCAT System Manager                                                                                                    |                                                                              |                                                              |                                                          |                                  |            |
|----------------------------------------------------------------------------------------------------|------------------------------------------------------------------------------|--------------------------------------------------------------|----------------------------------------------------------|----------------------------------|------------|
| File Edit Actions View Options Help                                                                                                    |                                                                              |                                                              |                                                          |                                  |            |
| Plc - Configuration     PlC - Configuration     PlC - Configuration     P | General Etherl<br>State Machin<br>Init<br>Pre-Op                             | CAT DC Process Data Si<br>ne<br>Bootstrap<br>Safe-Op         | tartup CoE - Onlin<br>Current State:<br>Requested State: |                                  |            |
| <ul> <li>Quiputs</li> <li>InfoData</li> <li>Sox 1 (BAUMER EtherCAT encoder 10Byte)</li> <li>Sox 1 (BAUMER EtherCAT encoder 10Byte)</li> <li>Sox 1 (BAUMER</li></ul>                                                                                                    | OLL Status-<br>Port A:<br>Port B:<br>Port C:                                 | Carrier / Open<br>No Carrier / Closed<br>No Carrier / Closed |                                                          |                                  | ~          |
|                                                                                                    | Name                                                                         | Online                                                       | Туре                                                     | Size >Addr                       | In 木       |
|                                                                                                    | <ul> <li>◆↑ Position</li> <li>◆↑ Warnings</li> <li>◆↑ System Time</li> </ul> | 0x00000AE9 (2793)<br>0x0000 (0)<br>0x7AE0EC6C (2061          | UDINT<br>UINT<br>. UDINT                                 | 4.0 71.0<br>2.0 75.0<br>4.0 77.0 | Iut<br>Iut |
|                                                                                                    | <                                                                            |                                                              |                                                          |                                  | >          |
| Ready                                                                                                    |                                                                              |                                                              | Local (172.17.1                                          | 1.192.1.1) Config M              | ode        |

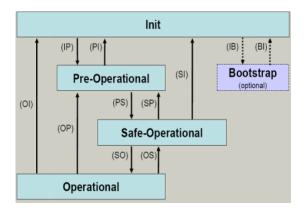

#### **EtherCAT State Machine**

The EtherCAT State Machine (ESM) will control the state of the EtherCAT slave with state-related access and execution of several functionalities. Specific commands by the EtherCAT master are required in each state during slave bootup.

The states of an EtherCAT slave are:

- Init
- Pre-Operational
- Safe-Operational and
- Operational
- Boot (not supported)

After bootup each EtherCAT slave will be in state Op.

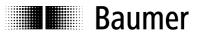

#### Init

Initial state of EtherCAT slave after switch on. There is neither mailbox nor process data communication. The SyncManager channels 0 and 1 for mailbox communication are being initialized by the EtherCAT master.

#### Pre-Operational (Pre-Op)

The EtherCAT slave will verify proper mailbox initialising when changing from Init to Pre-Op. Pre-Op enables mailbox communication but not process data communication. The EtherCAT master will initialize the SyncManager channels (up from 2) for the process data, the FMMU channels and PDO mapping or SyncManager PDO assignment, provided the slave supports configurable mapping. Furthermore, the process data transmission settings as well as clamp-specific parameterization- other than default and where appropriate - are transmitted in Pre-Op state

#### Safe-Operational (Safe-Op)

Upon changing from Pre-Op to Safe-Op, the EtherCAT slave will verify whether the SyncManager channels for process data communication and the Distributed Clock settings are valid. Prior to confirming Safe-Op, the slave will copy the current input data into the related DP-RAM areas of the EtherCAT Slave Controller (ESC). In Safe-Op both mailbox and process data communication are enabled, however the slave will keep its outputs safe (not relevant to encoder). Cyclic update of input data.

#### **Operational (Op)**

Process data and mailbox communication is in Op state. Cyclic update of input data.

**Boot** (for firmware update): not supported.

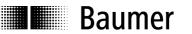

## 6. Terminal assignment and commissioning

#### 6.1 Mechanical mounting

#### Shaft encoders

- Mount encoder housing by help of the mounting holes and three screws (square flange: 4 screws) provided at flange. Observe thread diameter and depth.
- There is an alternative mounting option in any angular position by eccentric fixings, see under accessories.
- Connect drive shaft and encoder shaft by using an appropriate coupling. The shaft ends must not touch each other. The coupling must equalize any shifts due to temperature as well as mechanical tolerances. Observe the maximum permitted axial or radial shaft load. For appropriate couplings please refer to accessories.
- Tighten the mounting screws firmly.

#### Hollow shaft encoder

- Clamping ring fixture Prior to mounting the encoder open the clamping ring completely. Push encoder onto the drive shaft and tighten the clamping ring firmly.
- Encoder torque pin Slide encoder onto the drive shaft and insert torque pin into the adjusting element provided by customer.
- Adjusting element with rubberized spring element Push the encoder on to the drive shaft and insert the parallel pin into the mounted adjusting element (not supplied) (with rubberized spring element)
- Adjusting bracket
   Push the encoder over the drive shaft. Insert the adjusting bracket into the rubberized spring element of
   the encoder and fasten the adjusting bracket on the contact surface (not supplied).
- Shoulder screw Push the encoder over the drive shaft and insert the shoulder screw (not supplied) in the rubberized spring element of the encoder.

 Coupling spring Mount the coupling spring with screws onto the fixing holes of the encoder housing.
 Push the encoder over the drive shaft and fasten the coupling spring on the contact surface.

#### 6.2 Electrical connection

#### Assignment – M12 connector

Follow also the instructions of the respective supplier.

- Press mating connector softly into the plug.
- Turn mating connector carefully until the code mark is interlocking the corresponding space provided by the plug. Insert bushing completely. Tighten the nut as far as possible.

#### Exchange bus cover

The bus cover is to be stored and transported whilst in the ESD bag only. The bus cover has to fit the case tightly and has to be firmly secured by screws.

Remove bus cover

- Unscrew both fixing screws of the bus cover.
- Loosen bus cover carefully and remove it in axial direction.

Plug on bus cover

- Plug the bus cover carefully onto the D-SUB plug of the basic encoder, then push it over the rubber seal. Avoid the case getting wedged. The bus cover has to fit tightly the basic encoder.
- Tighten both fixing screws firmly and conformable.
- An optimized connection between encoder case and the braiding shield of the supply cable is only achieved by a complete and close fit of the bus cover onto the basic encoder (interlock).

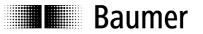

#### 6.2.1 Initialising under TwinCAT system manager

- The included XML file must be copied into the respective directory: ..\TwinCAT\Io\EtherCAT
- Start TwinCAT system manager
- Then proceed as described below.

| 🗩 Unbenannt - TwinCAT System Manager                            |                              |                                                                                                    |
|-----------------------------------------------------------------|------------------------------|----------------------------------------------------------------------------------------------------|
| File Edit Actions View Options Help                             |                              | (3)                                                                                                    |
| Configuration                                                   | 🖳 💼 🗸 🏄 👧<br>Number 🛛 Device | ★         ★         ★         ★         ★         ★         ★         ₹         ₹         ₹         ₹         ₹         ₹         ₹         ₹         ₹         ₹         ₹         ₹         ₹         ₹         ₹         ₹         ₹         ₹         ₹         ₹         ₹         ₹         ₹         ₹         ₹         ₹         ₹         ₹         ₹         ₹         ₹         ₹         ₹         ₹         ₹         ₹         ₹         ₹         ₹         ₹         ₹         ₹         ₹         ₹         ₹         ₹         ₹         ₹         ₹         ₹         ₹         ₹         ₹         ₹         ₹         ₹         ₹         ₹         ₹         ₹         ₹         ₹         ₹         ₹         ₹         ₹         ₹         ₹         ₹         ₹         ₹         ₹         ₹         ₹         ₹         ₹         ₹         ₹         ₹         ₹         ₹         ₹         ₹         ₹         ₹         ₹         ₹         ₹         ₹         ₹         ₹         ₹         ₹         ₹         ₹         ₹         ₹         ₹         ₹         ₹ |
| I/O - Configuration     I/O Devices     I/O Devices     Appings |                              |                                                                                                    |
|                                                                 |                              |                                                                                                    |
| Ready                                                           |                              | Local (172.17.11.192.1.1) Config Mode                                                                                                    |
| TwinCAT System Manager                                          |                              |                                                                                                    |
|                                                                 |                              |                                                                                                    |
| HINT: Not all types of devices can be found automatically       |                              |                                                                                                    |
| OK Abbrechen                                                    |                              |                                                                                                    |
|                                                                 |                              |                                                                                                    |
| 1 new I/O devices found                                         |                              |                                                                                                    |
|                                                                 | к 5                          |                                                                                                    |
| Ca                                                              | ncel                         |                                                                                                    |
| Sele                                                            | ct All                       |                                                                                                    |
| Unsel                                                           | ectAll                       |                                                                                                    |
|                                                                 |                              |                                                                                                    |
|                                                                 |                              |                                                                                                    |
|                                                                 |                              |                                                                                                    |
|                                                                 |                              |                                                                                                    |
| TwinCAT System Manager                                          |                              |                                                                                                    |
| 2 Scan for boxes                                                |                              |                                                                                                    |
|                                                                 |                              |                                                                                                    |
| 6 Ja Nein                                                       |                              |                                                                                                    |
| TwinCAT System Manager                                          |                              |                                                                                                    |
| Activate Free Run                                               |                              |                                                                                                    |
| 7 Ja Nein                                                       |                              |                                                                                                    |

EtherCAT devices should appear like in screen below

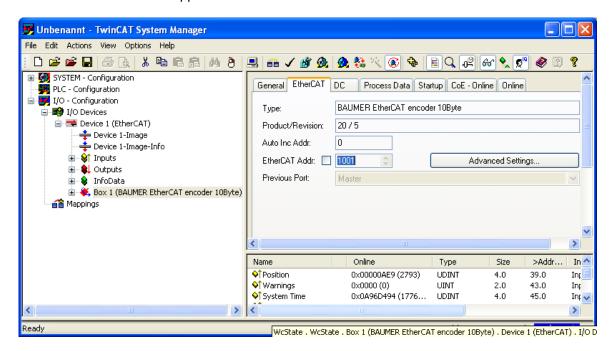

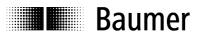

#### 6.2.2 Terminal assignment

#### Bus cover shaft / blind hollow shaft - EtherCAT

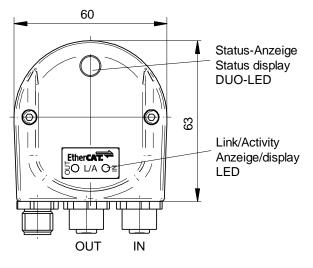

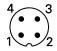

1 x M12 connector (male), a-coded

| Pin | Assignment    |  |  |  |  |
|-----|---------------|--|--|--|--|
| 1   | UB (1030 VDC) |  |  |  |  |
| 2   | N.C.          |  |  |  |  |
| 3   | GND           |  |  |  |  |
| 4   | N.C.          |  |  |  |  |

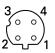

2 x M12 connector (female), D-coded

| Pin | Assignment |
|-----|------------|
| 1   | TxD+       |
| 2   | RxD+       |
| 3   | TxD-       |
| 4   | RxD-       |

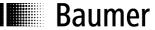

#### 6.3 Display elements

#### 6.3.1 State indicator

The bus cover provides a DUO LED (green/red) operating in line with EtherCAT Indicator Specification V0.91.

#### DUO-LED green RUN State

| RUN State    | Status                         | Description                                                                                                    | Category  |
|--------------|--------------------------------|----------------------------------------------------------------------------------------------------|-----------|
| Off          | INIT                           | The device is in state INIT                                                                                                    | Mandatory |
| Blinking     | PRE-OPERATIONAL                | The device is in state PRE-OPERATIONAL                                                                                                    | Mandatory |
| Single Flash | SAFE-OPERATIONAL               | The device is in state SAFE-OPERATIONAL                                                                                                   | Mandatory |
| On           | OPERATIONAL                    | The device is in state OPERATIONAL                                                                                                    | Mandatory |
| Flickering   | INITIALISATION or<br>BOOTSTRAP | The device is booting and has not yet entered the INIT state, or the device is in state BOOTSTRAP.Firmware download operation in progress | Optional  |
| Double Flash | Reserved                       | Reserved for future use                                                                                                    | reserved  |
| Triple Flash | Reserved                       | Reserved for future use                                                                                                    | reserved  |
| Quadruple    | Reserved                       | Reserved for future use                                                                                                    | reserved  |

#### DUO-LED red ERR State

| ERR State       | Error                           | Description                                                                                                    | Example                                                                                  | Category  |
|-----------------|---------------------------------|----------------------------------------------------------------------------------------------------|------------------------------------------------------------------------------------------|-----------|
| Off             | No error                        | The EtherCAT<br>communication of the<br>device is in working<br>condition                                                                                      |                                                                                          | Mandatory |
| Flickering      | Booting Error Booting           | Error was detected. INIT<br>state reached, but<br>Parameter "Change" in the<br>AL status register is set to<br>0x01:change error                               | Checksum Error in Flash<br>Memory.                                                       | Optional  |
| Blinking        | Invalid Configuration           | General Configuration Error                                                                                                    | State change commanded<br>by master is impossible due<br>to register or object settings. | Mandatory |
| Single Flash    | Unsolicited State<br>Change     | Slave device application<br>has changed the EtherCAT<br>state autonomously:<br>Parameter "Change" in the<br>AL status register is set to<br>0x01:change/error. | Synchronisation Error,<br>device enters Safe-<br>Operational automatically.              | Mandatory |
| Double Flash    | Application Watchdog<br>Timeout | An application watchdog timeout has occurred.                                                                                                    | Sync Manager Watchdog timeout                                                            | Mandatory |
| Triple Flash    | Reserved                        | Reserved for future use                                                                                                    |                                                                                          | Reserved  |
| Quadruple Flash | Reserved                        | Reserved for future use                                                                                                    |                                                                                          | Reserved  |
| On              | PDI Watchdog<br>Timeout         | A PDI Watchdog timeout<br>has occurred                                                                                                    | Application controller is not responding any more                                        | Optional  |

#### 6.3.2 Link/Activity indicator

One LED each for input and output.

| Link | Activity       | State of Link/Activity indicator |
|------|----------------|----------------------------------|
| Yes  | No             | On                               |
| Yes  | Yes            | Flickering                       |
| No   | Not applicable | Off                              |

Note: All LED's are "off" if the encoder is under power supply but not yet connected to Ethernet.

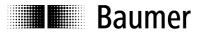

#### 6.4 Cycle times

Cycle times relate to the following settings:

- Basic encoder type
- Scaling on/off (0x6000 Bit 2<sup>2</sup>)
- Configuration 10 byte PDO/ 4 byte PDO/ 2 byte PDO

Scaling ON:  $0x6000 2^2 = 1$ ; Scaling OFF:  $0x6000 2^2 = 0$ ;

#### Chart on cycle times

#### All times in ns

| 10 Byte PDO (default)  |                                |            |                                |            |               |  |
|------------------------|--------------------------------|------------|--------------------------------|------------|---------------|--|
| 0x1C33:3<br>Shift time | 0x1C33:5<br>Minimum cycle time |            | 0x1C33:6<br>Calc and copy time |            | Basic encoder |  |
|                        | Scaling OFF                    | Scaling ON | Scaling OFF                    | Scaling ON | Device name   |  |
| 21300                  | 214500                         | 419500     | 188700                         | 393700     | GCAM          |  |
| 41800                  | 234000                         | 413000     | 185200                         | 364200     | GCMM          |  |
| 25000                  | 217000                         | 419000     | 183000                         | 385000     | GXAM          |  |
| 41000                  | 233000                         | 410000     | 183000                         | 360000     | GXMM          |  |
| 33600                  | 228000                         | 416000     | 185400                         | 373400     | GBAM          |  |
| 50600                  | 245000                         | 423000     | 185400                         | 363400     | GBMM          |  |

|                        | 4 Byte PDO                     |            |                                |            |               |  |  |
|------------------------|--------------------------------|------------|--------------------------------|------------|---------------|--|--|
| 0x1C33:3<br>Shift time | 0x1C33:5<br>Minimum cycle time |            | 0x1C33:6<br>Calc and copy time |            | Basic encoder |  |  |
|                        | Scaling OFF                    | Scaling ON | Scaling OFF                    | Scaling ON | Device name   |  |  |
| 21300                  | 74500                          | 279500     | 48700                          | 253700     | GCAM          |  |  |
| 41800                  | 92000                          | 271000     | 43200                          | 222200     | GCMM          |  |  |
| 25000                  | 76000                          | 278000     | 42000                          | 244000     | GXAM          |  |  |
| 41000                  | 92000                          | 269000     | 42000                          | 219000     | GXMM          |  |  |
| 33600                  | 86000                          | 274000     | 43400                          | 231400     | GBAM          |  |  |
| 50600                  | 104000                         | 282000     | 44400                          | 222400     | GBMM          |  |  |

| 2 Byte PDO             |                                |            |                                |            |               |  |
|------------------------|--------------------------------|------------|--------------------------------|------------|---------------|--|
| 0x1C33:3<br>Shift time | 0x1C33:5<br>Minimum cycle time |            | 0x1C33:6<br>Calc and copy time |            | Basic encoder |  |
|                        | Scaling OFF                    | Scaling ON | Scaling OFF                    | Scaling ON | Device name   |  |
| 21300                  | 62500                          | 267500     | 36700                          | 241700     | GCAM          |  |
| 41800                  | 85000                          | 264000     | 36200                          | 215200     | GCMM          |  |
| 25000                  | 68000                          | 270000     | 34000                          | 236000     | GXAM          |  |
| 41000                  | 84000                          | 261000     | 34000                          | 211000     | GXMM          |  |
| 33600                  | 78000                          | 266000     | 35400                          | 223400     | GBAM          |  |
| 50600                  | 96000                          | 274000     | 36400                          | 214400     | GBMM          |  |

Note: Setting 2 byte PDO means input data will be limited to 2 bytes, no matter what the maximum total encoder resolution is.

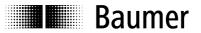

#### 6.5 Configuration 10 Byte PDO / 4 Byte PDO / 2 Byte PDO by TwinCAT

Default encoder configuration is 10 Byte PDO.

As an option, the encoder configuration may be changed to 4 Byte PDO or 2 Byte PDO to enable shorter cycle times where appropriate (see chapter cycle times).

Example: How to alter the 10 Byte PDO configuration (default) to 4 Byte PDO

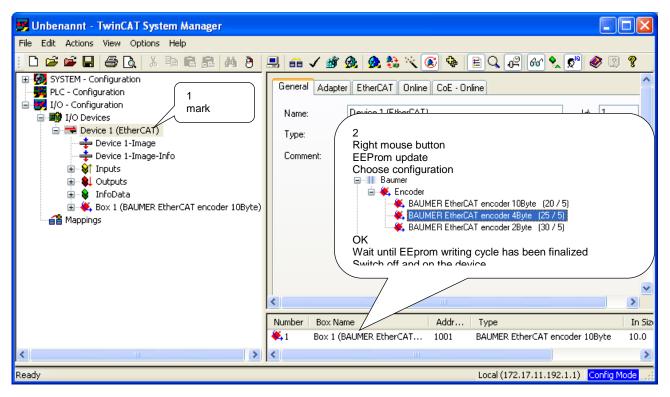

OFF/ON, File new, device search using F5

| 📴 Unbenannt - TwinCAT System Manager                                                                                                    |                                              |                                                              |              |                    |  |  |  |  |
|----------------------------------------------------------------------------------------------------|----------------------------------------------|--------------------------------------------------------------|--------------|--------------------|--|--|--|--|
| File Edit Actions View Options Help                                                                                                    |                                              |                                                              |              |                    |  |  |  |  |
| D 🚅 📽 🖬 🍜 🖪   Х ћа 🖬 🛤 8                                                                                                    | 🖳 🙃 🗸 💣                                      | 🙊 🙆 🔆 🍪 🖗                                                    | EQ. 12 60    | 🎗 🕵 🧶 👔            |  |  |  |  |
| SYSTEM - Configuration  PLC - Configuration  I/O - Configuration  I/O Devices  I/O Devices  Device 1 (EtherCAT)  Device 1-Image  Device 1-Image  Device 1-Ima | General Adapte<br>Name:<br>Type:<br>Comment: | r EtherCAT Online CoE - O<br>Device 1 (EtherCAT)<br>EtherCAT | Inline       |                    |  |  |  |  |
|                                                                                                    |                                              | Disabled                                                     |              | Create symbols 🗌 💌 |  |  |  |  |
|                                                                                                    | <                                            |                                                              |              |                    |  |  |  |  |
|                                                                                                    | Number                                       | Box Name                                                     | Address Type | In Size            |  |  |  |  |
|                                                                                                    | ₩,1                                          | Box 1 (BAUMER EtherCAT                                       | 1001 BAUME   | R EtherCAT 4.0     |  |  |  |  |
|                                                                                                    | <                                            |                                                              |              |                    |  |  |  |  |
| Ready Local (172.17.11.192.1.1) Config Mode                                                                                                    |                                              |                                                              |              |                    |  |  |  |  |